## Test set up photos

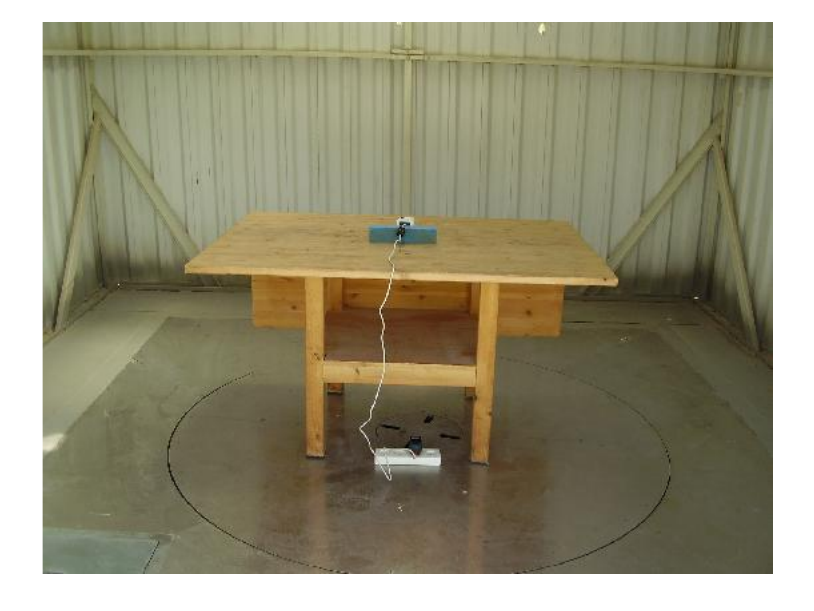

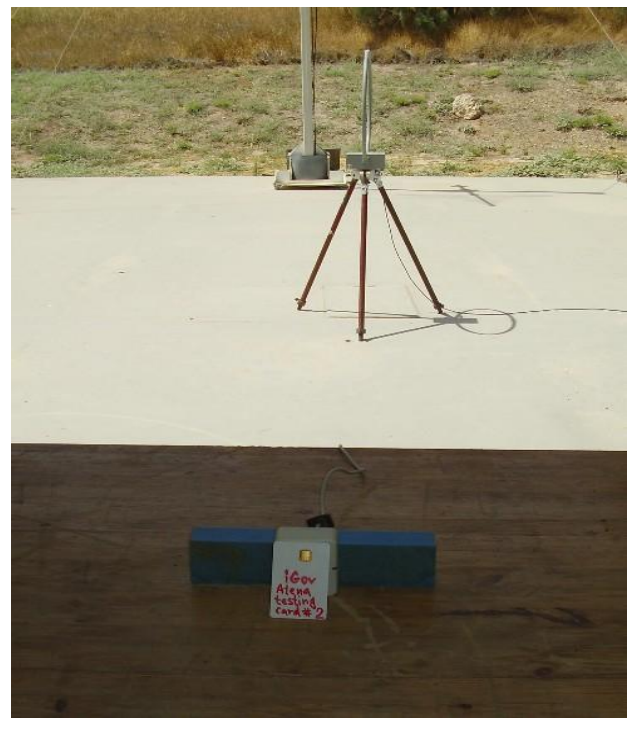

RE test setup RE test setup

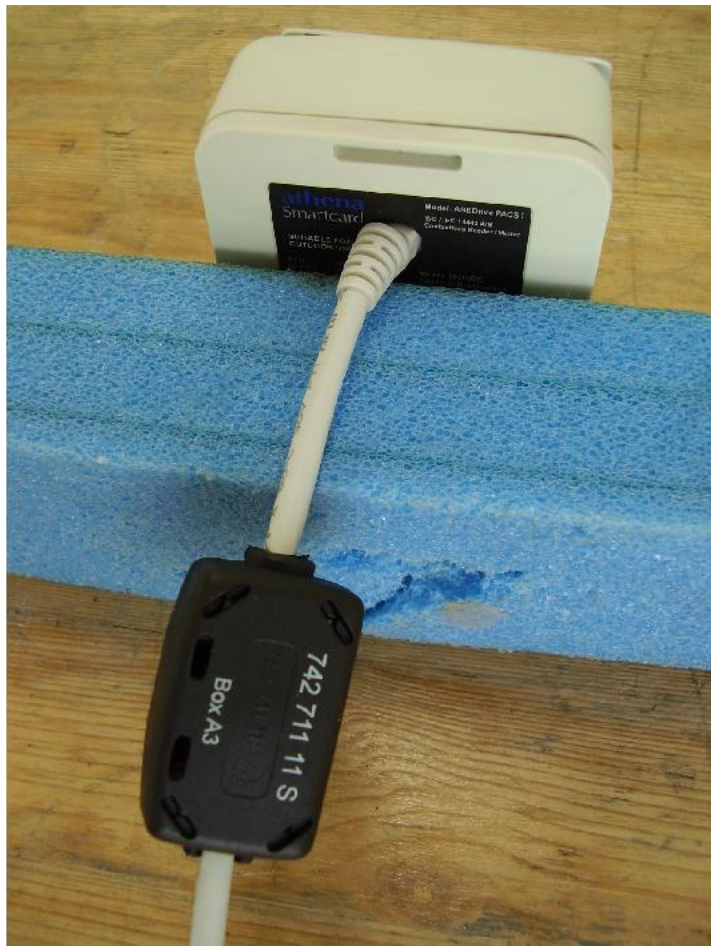

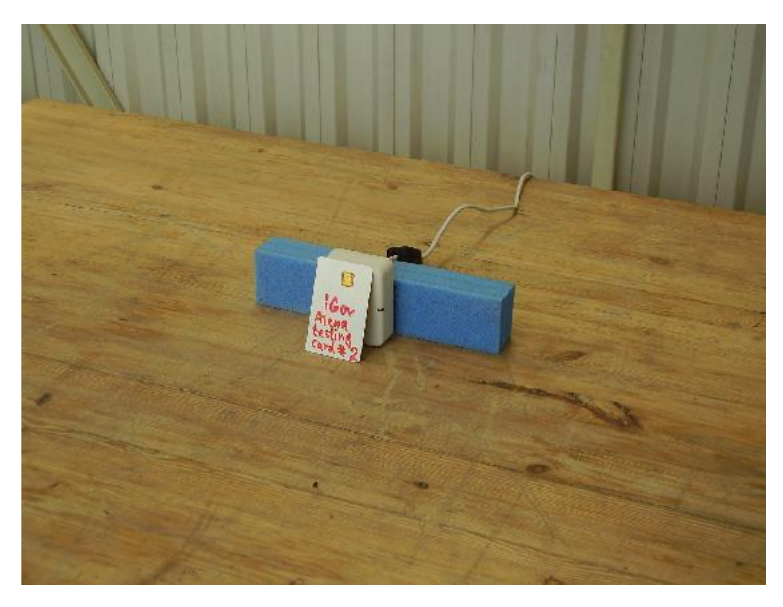

RE test setup RE test setup